## **Chapitre 3 : Types séquentiels 1 : listes et tuples**

## **I Types séquentiels**

#### **1.1 Introduction**

Cette année, on étudiera quatre types séquentiels :

- les listes,
- les tuples,
- les chaînes de caractères,
- les dictionnaires.

Les types séquentiels sont des types de données avancés. En effet, contrairement aux données numériques (float, int, bool . . .), ils sont composés de plusieurs données.

#### **1.2 Les listes**

Les listes sont des successions d'objets séparés par des virgules et délimitées par des crochets [ et ]. Elles peuvent contenir des objets de types quelconques.

Voici quelques exemples de listes :

```
\gg |1=[ ] #Liste vide
>> |2=[1,2,3]>>> l3=[1,2.05,True]
\gg \ge |4=[2,[4],[4,5]]
```
Le type des listes est : list.

Les listes peuvent être définies en "compréhension", c'est-à-dire avec des éléments donnés par une expression quand un indice parcourt un ensemble.

Pour cela, on utilisera la commande range. On rappelle que :

- range(a,b) signifie de *a* inclus à *b* exclus,
- range(a,b,p) signifie de *a* inclus à *b* exclus avec un pas *p*,
- range(b) signifie de 0 inclus à *b* exclus.

 $\gg$  =  $[i**2$  for i in range(1,10)]  $>>$ [1, 4, 9, 16, 25, 36, 49, 64, 81]

On peut également utiliser plusieurs indices :

```
\gg = [100*i+j for i in range(1,5) for j in range(1,4)]
>>[101, 102, 103, 201, 202, 203, 301, 302, 303, 401, 402, 403]
```
#### ➪ **Exemple 1 :**

1. Quelle est la liste définie par la commande suivante ?

>>>  $|=$ [100\*i+j for i in range(1,5) for j in range(1,i+1)]

. . . . . . . . . . . . . . . . . . . . . . . . . . . . . . . . . . . . . . . . . . . . . . . . . . . . . . . . . . . . . . . . . . . . . . . . . . . . . . . . . . . . . . . . . . . . . . . . . . . . . . . . . . . . . . . . . . . . . . . . . . . . .

2. Ecrire une commande permettant de définir la liste :

 $[0, 2, 4, 6, \ldots, 100]$ .

. . . . . . . . . . . . . . . . . . . . . . . . . . . . . . . . . . . . . . . . . . . . . . . . . . . . . . . . . . . . . . . . . . . . . . . . . . . . . . . . . . . . . . . . . . . . . . . . . . . . . . . . . . . . . . . . . . . . . . . . . . . . .

3. Ecrire une commande permettant de définir la liste :

 $[[],[1],[1,2],[1,2,3],\ldots,[1,2,3,\ldots,50]].$ 

. . . . . . . . . . . . . . . . . . . . . . . . . . . . . . . . . . . . . . . . . . . . . . . . . . . . . . . . . . . . . . . . . . . . . . . . . . . . . . . . . . . . . . . . . . . . . . . . . . . . . . . . . . . . . . . . . . . . . . . . . . . . .

#### **1.3 Les tuples**

Les tuples sont des successions d'objets séparés par des virgules et délimités par des parenthèses ( et ). Ils peuvent contenir des objets de types quelconques.

Voici quelques exemples de tuples :

 $\gg$  t1=( )  $\gg$   $t2=(1,2,3)$  $\gg$  t3= $(1, 2.05,$ True)  $\Rightarrow$   $t4=(2,(1,2),[4,5])$ 

Le type des tuples est : tuple.

De même que pour les listes, les tuples peuvent être définis en "compréhension".

## **II Opérations basiques**

#### **2.1 Longueur**

La commande len(. . .) donne la longueur d'un objet de type séquentiel :

```
\gg = [0, 8, 1, 2]\gg len(l)
3
\gg t=(1,[5,6],())\gg len(t)
3
```
#### **2.2 Extraction**

L'extraction permet d'accéder aux informations stockées dans une variable de type séquentiel.

Soit s une liste ou un tuple. La commande s[k] permet d'accéder à l'élément situé en *k* ième position dans la séquence.

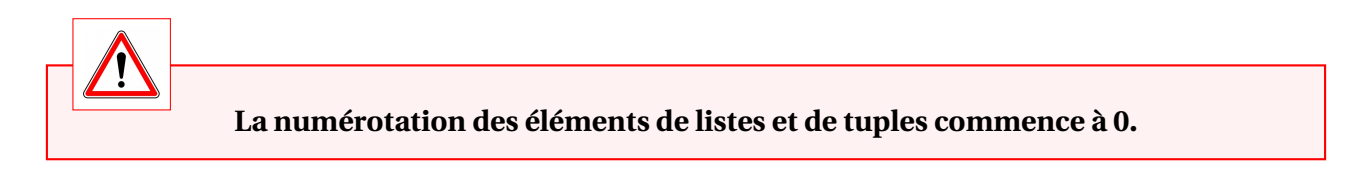

On peut utiliser des valeurs négatives de *k* pour compter à partir de la fin, on commence alors la numérotation à −1.

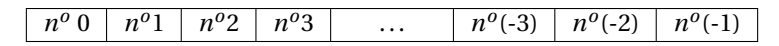

La commande s[i :j] permet de construire la séquence constituée des éléments de *l* d'indice variant de *i* inclus à *j* exclu. La commande s[i :j :k] permet de construire la séquence constituée des éléments de *l* d'indice variant de *i* inclus à *j* exclu avec un pas *k*.

 $\gg$  =  $[1, 0.2, 2.4, 8.7]$  $\Rightarrow$  t=(1,0.5,1/3)  $\gg$   $\mid$ [1] 0.2  $>>$  t[-1] 0.3333333333333333 >>> l[0 :len(l) :2] [1,[2,4],7]  $>>$   $|2|$ [2,4]  $\gg$   $\frac{1}{2}[2][1]$ 4

#### **2.3 Test d'appartenance**

L'opérateur in permet de tester l'appartenance à une séquence. Son résultat est un booléen. Sa négation est not in.

```
\gg = [1, 0.2, 2.4, 8.7]\gg t=(1, 0.5, 1/3)>> 1 in \vertTrue
\gg 2 in l
False
>> 2 in |2|True
\gg 1 in t
True
>> 1 not in t
False
```
#### **2.4 Concaténation**

On considère s1 et s2 deux listes ou deux tuples, c'est-à-dire deux séquences **de même nature**. La commande s1+s2 désigne la concaténation de s1 et s2, c'est-à-dire la séquence obtenue en mettant bout à bout les deux séquences. Pour concaténer *n* copies d'une séquence s, on utilise indifféremment n\*s ou s\*n.

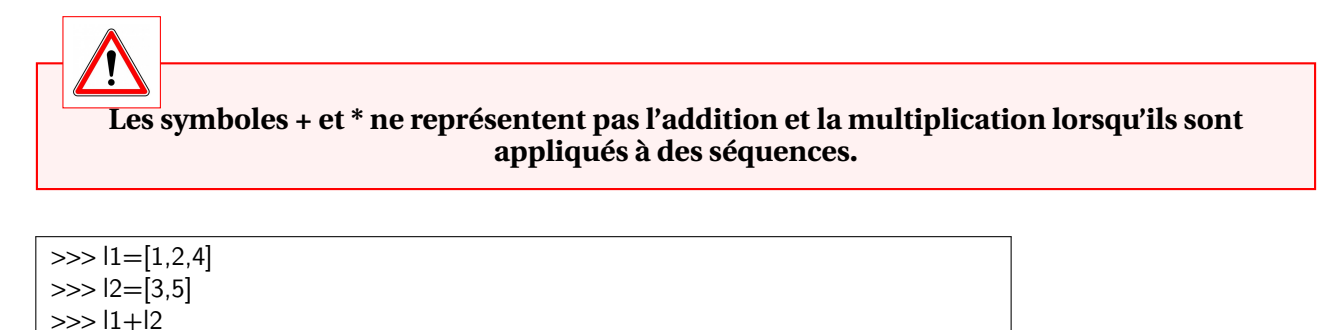

[1, 2, 4, 3, 5]  $>> 11*3$ [1, 2, 4, 1, 2, 4, 1, 2, 4]

#### **2.5 Conversion de type**

On peut transformer une séquence en :

- tuple avec la commande tuple
- liste avec la commande list

Cela peut être intéressant lors de l'utilisation de range(n,m) qui donne tous les entiers compris entre *n* inclus et *m* exclu. Cependant, range crée une séquence de type particulier : les éléments ne sont pas explicitement représentés en mémoire mais révélés en itérant la séquence.

```
\gg r=range(5)
\gg type(r)<class 'range'>
\gg list(r)
[0, 1, 2, 3, 4]
```
### **2.6 Itérables**

Les listes et les tuples sont itérables : on peut parcourir leurs valeurs, à l'aide d'un for par exemple.

1 def fonction1(l) :  $#$  l est une liste ou un tuple de nombres  $2$  n=len(l)  $s = 0$  $4$  for  $\times$  in  $\vdots$  $s + =x$ return s/n

fonction1(l) renvoie la moyenne des éléments de l.

## **III Données mutables et données immuables**

#### **3.1 Définition**

Les séquences Python sont mutables ou immuables :

- immuables : leur valeur ne peut pas changer (à moins de les redéfinir entièrement)
- mutables : leur valeur peut changer.

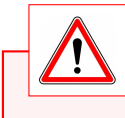

#### **Les listes sont mutables, les tuples sont immuables.**

```
\Rightarrow = [1,2,3]; t = (1,2,3);
\gg |1|=9>>> l
[1, 9, 3]
\gg |3|=6Traceback (most recent call last) :
File "<console>", line 1, in <module>
IndexError : list assignment index out of range
\gg \frac{1}{2} = 9
Traceback (most recent call last) :
File "<stdin>", line 1, in <module>
TypeError : 'tuple' object does not support item assignment
```
#### **3.2 Copie**

Dans cette partie, on ne considère que des données mutables, c'est-à-dire des listes.

On souhaite copier des données afin de conserver l'original et faire des modifications sur la copie.

La commande = permet de faire une copie mais les deux copies sont liées. Ainsi, il sera impossible de ne modifier qu'une seule version, les deux versions seront toujours identiques.

 $\gg$   $|1=[1,2,3]$  $>>$   $|2=|1$  $\gg$   $|1|1|=9$ >>> l1 [1, 9, 3] >>> l2 [1, 9, 3]

Afin de remédier à ce problème, on peut utiliser la méthode copy qui faut partie du module copy.

>>> import copy  $\gg$   $|1=[1,2,3]$ >>> l2=copy.copy(l1)  $\gg$   $|1|1|=9$ >>> l1 [1, 9, 3] >>> l2 [1, 2, 3]

Cependant, la copie obtenue est dite "superficielle". Cela signifie que si l'élément modifié est mutable, cette modification sera également reflétée dans la copie. Dans ce cas, il faudra utiliser une copie profonde.

```
\gg |1=[[1,2],[3,4]]>>> l2=copy.copy(l1)
>>> l3=copy.deepcopy(l1)
>>> l1[1][0]=5
>>> l1
[[1, 2], [5, 4]]>>> l2
[[1, 2], [5, 4]]>>> l3
[[1, 2], [3, 4]]
```
## **IV Commandes particulières aux listes**

#### **4.1 Modification de listes**

On suppose ici qu'on a défini une liste l.

- $\bullet$  l.append(x) rajoute un élément x à la fin de la liste l,
- l.pop() renvoie et supprime le dernier élément de la liste l.

```
\gg = [1, 2, 3, 4, 5]\gg l.append(6)
>>> l
[1, 2, 3, 4, 5, 6]
\gg l.pop()
6
>>[1, 2, 3, 4, 5]
```
#### **4.2 Construction de listes**

On peut utiliser deux méthodes pour ajouter un élément x à la fin d'une liste l :

- $|=|+[x]$
- $\bullet$  l.append $(x)$

Ces deux méthodes donnent le même résultat mais n'ont pas la même coût.

Dans l'exemple suivant, on construit une liste composée de *n* zéros.

```
def test1(n):
   l = []t=time.time()
   for i in range(n) :
      I=I+[0]return time.time()-t
def test2(n) :
  \equivt=time.time()
   for i in range(n):
      l.append(0)
   return time.time()-t
\gg test1(10**4)
0.1401820182800293
>>> test1(10**5)
15.323781490325928
>>> test2(10**5)
0.0
\gg test2(10**6)
0.07752299308776855
>>> test2(10**7)
0.7805414199829102
```
On voit ainsi que la concaténation a un coût linéaire, alors que la méthode .append a un coût constant.

# **Il faut utiliser la méthode** .append **pour ajouter un élément à une liste plutôt que la concaténation.**

Cette différence vient du fait que, lors de la concaténation, une copie de liste est effectuée. On peut voir que la liste est copiée avec le test suivant :

> $\implies$  l=[1,2,3,4]  $\gg$  t=l >>> l.append(5) >>> l  $[1,2,3,4,5]$ >>> t  $[1,2,3,4,5]$  $\gg$   $=$   $+$   $[6]$ >>> l [1,2,3,4,5,6] >>> t  $[1,2,3,4,5]$

## **V Algorithmes classiques**

#### **5.1 Recherche d'un élément dans une liste d'entiers**

On considère une liste l d'**entiers** et un **entier** x. La fonction suivante renvoie True si x est un élément de l et False sinon.

> $_1$  def recherche $(l,x)$ :  $2$  n=len(l) <sup>3</sup> v=False 4 for i in range(n) :  $\#$ i décrit tous les indices de la liste  $\mathbf{5}$  if  $\vert \vert \vert \vert = \vert = \mathbf{1}$ 6  $v=True \# \times est$  dans la liste  $\frac{1}{7}$  return v  $\#$  si x n'est pas dans la liste, v garde sa valeur initiale : False

#### On obtient :

```
\gg = [0,5,12,3,4,5]
>>> recherche(l,5)
True
>>> recherche(l,2)
False
>>> |= [2/i+1/j] for i in range(1,11) for j in range(1,11)]
>>> recherche(l,0.3)
False
```
Cependant pour *i* = 10 et *j* = 10, on a  $\frac{2}{i} + \frac{1}{j} = 0.3$ , donc la réponse devrait être True.

Dans la fonction recherche on a utilisé un test d'égalité. Cette fonction n'est donc applicable que pour les listes d'**entiers**. La fonction recherche permet de programmer le test d'appartenance in. Si on compare la fonction écrite et la fonction préprogrammée, la complexité est la même.

#### import time

```
def recherche(l,x) :
   tps=time.time()
   n=len(1)v=False
   for i in range(n) :
       if \left| \left| \right| \right| = \infty:
          v = Trueprint("temps d'execution :",time.time()-tps)
   return v
def recherche2(l,x) :
   tps=time.time()
   v=x in l
   print("temps d'execution :",time.time()-tps)
   return v
```

```
\gg = [0]*(10**7)
>>> recherche(l,1)
temps d'execution : 0.4670403003692627
False
>>> recherche2(l,1)
temps d'execution : 0.07816195487976074
False
\gg = [0]*(10**8)
>>> recherche(l,1)
temps d'execution : 4.199077367782593
False
>>> recherche2(l,1)
temps d'execution : 0.8030221462249756
False
```
On remarque que les deux complexités sont linéaires.

#### **5.2 Recherche du maximum**

On considère une liste l de nombres. La fonction suivante renvoie le maximum des éléments de l.

 $1$  def max(l) :  $2$  n=len(l)  $\frac{1}{3}$  m=l[0]  $\#$  initialisation du maximum <sup>4</sup> for i in range(n) :  $\mathfrak{s}$  if m<l[i] : #m est le maximum de l[0],...,l[i]  $m=$ l $[i]$ return m